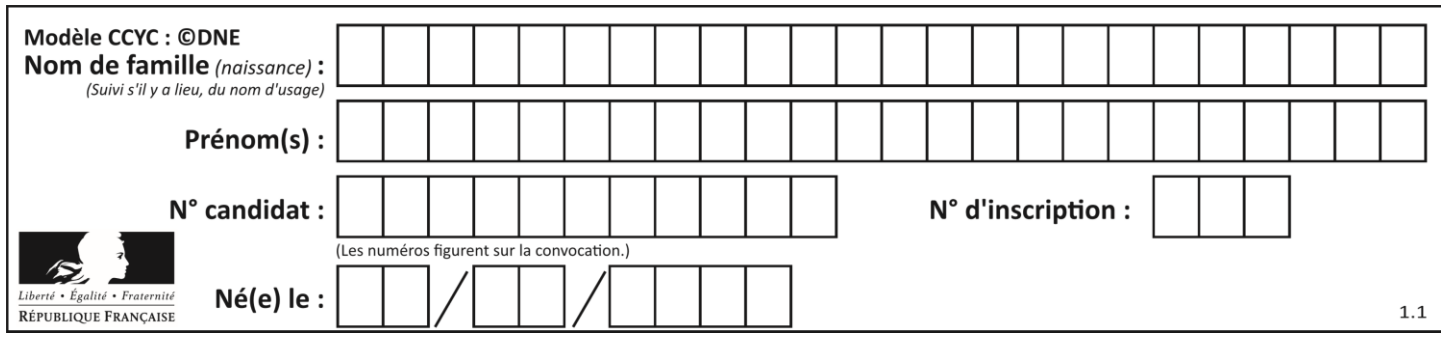

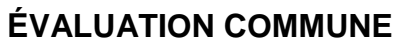

**CLASSE :** Première

**VOIE :** ☒ Générale ☐ Technologique ☐ Toutes voies (LV)

**ENSEIGNEMENT : spécialité Numérique et Sciences Informatiques (NSI)**

**DURÉE DE L'ÉPREUVE :** 02 h 00

**Niveaux visés (LV) :** LVA LVB

**Axes de programme :**

**CALCULATRICE AUTORISÉE :** ☐Oui ☒ Non

**DICTIONNAIRE AUTORISÉ :** ☐Oui ☒ Non

☒ Ce sujet contient des parties à rendre par le candidat avec sa copie. De ce fait, il ne peut être dupliqué et doit être imprimé pour chaque candidat afin d'assurer ensuite sa bonne numérisation.

 $\Box$  Ce sujet intègre des éléments en couleur. S'il est choisi par l'équipe pédagogique, il est nécessaire que chaque élève dispose d'une impression en couleur.

☐ Ce sujet contient des pièces jointes de type audio ou vidéo qu'il faudra télécharger et jouer le jour de l'épreuve.

**Nombre total de pages :** 19

L'épreuve consiste en 42 questions, rangées en 7 thèmes.

Pour chaque question, le candidat gagne 3 points s'il choisit la bonne réponse, perd 1 point s'il choisit une réponse fausse. S'il ne répond pas ou choisit plusieurs réponses, il ne gagne ni ne perd aucun point.

Le total sur chacun des 7 thèmes est ramené à 0 s'il est négatif.

La note finale s'obtient en divisant le total des points par 6,3 et en arrondissant à l'entier supérieur.

## **Le candidat indique ses réponses aux questions en pages 2 et 3.**

**Seules les pages 1 à 4 sont rendues par le candidat à la fin de l'épreuve, pour être numérisées.**

Les questions figurent sur les pages suivantes.

**G1SNSIN05194**

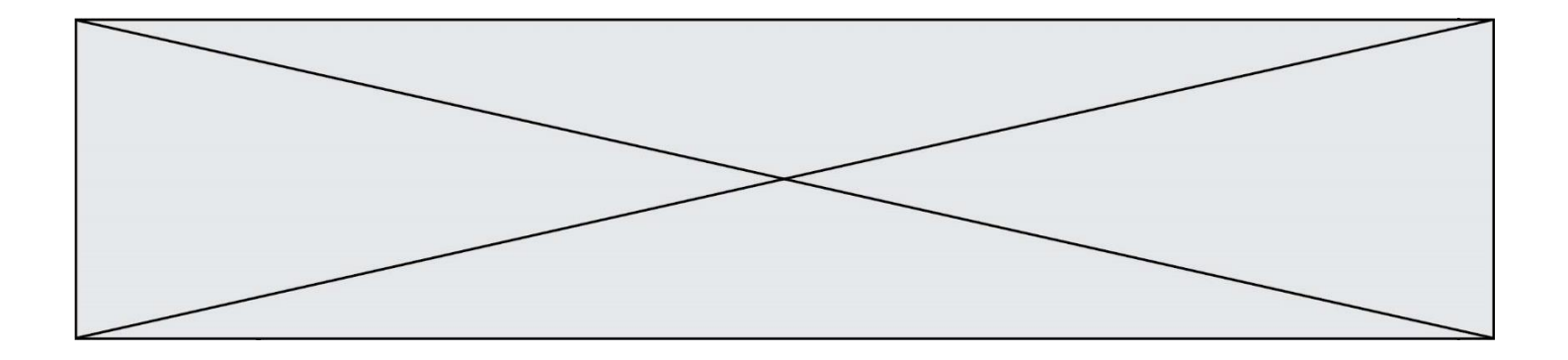

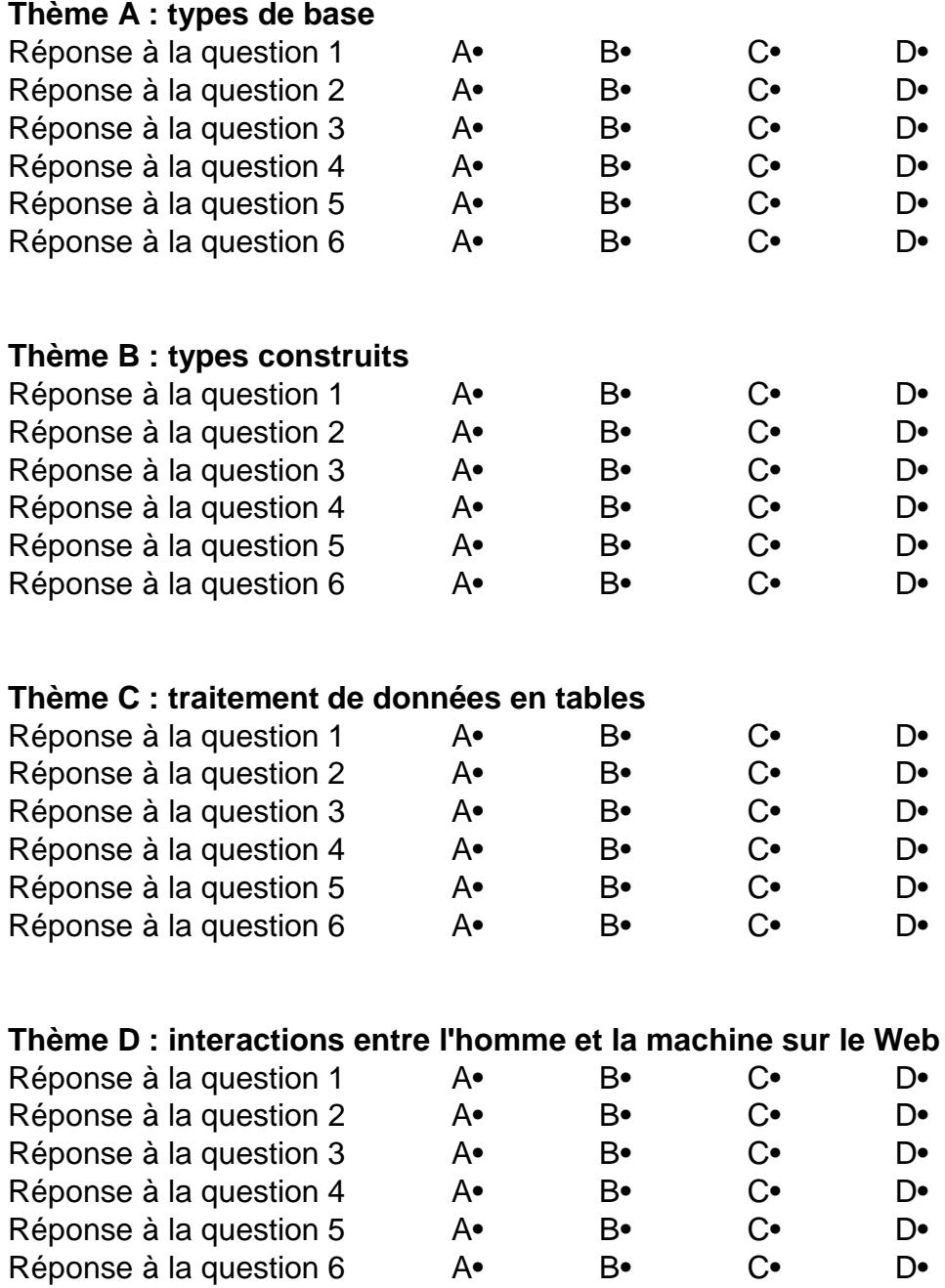

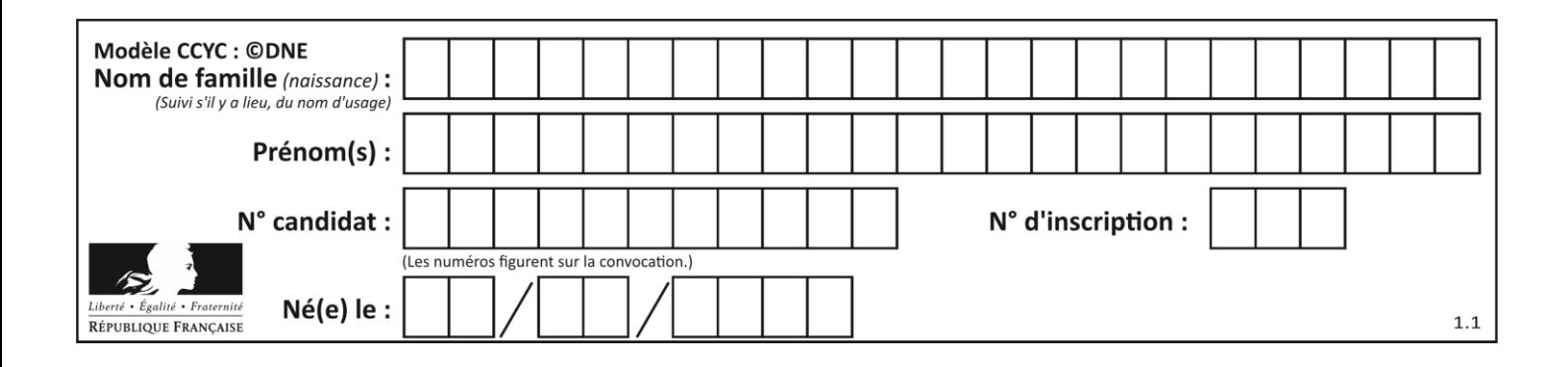

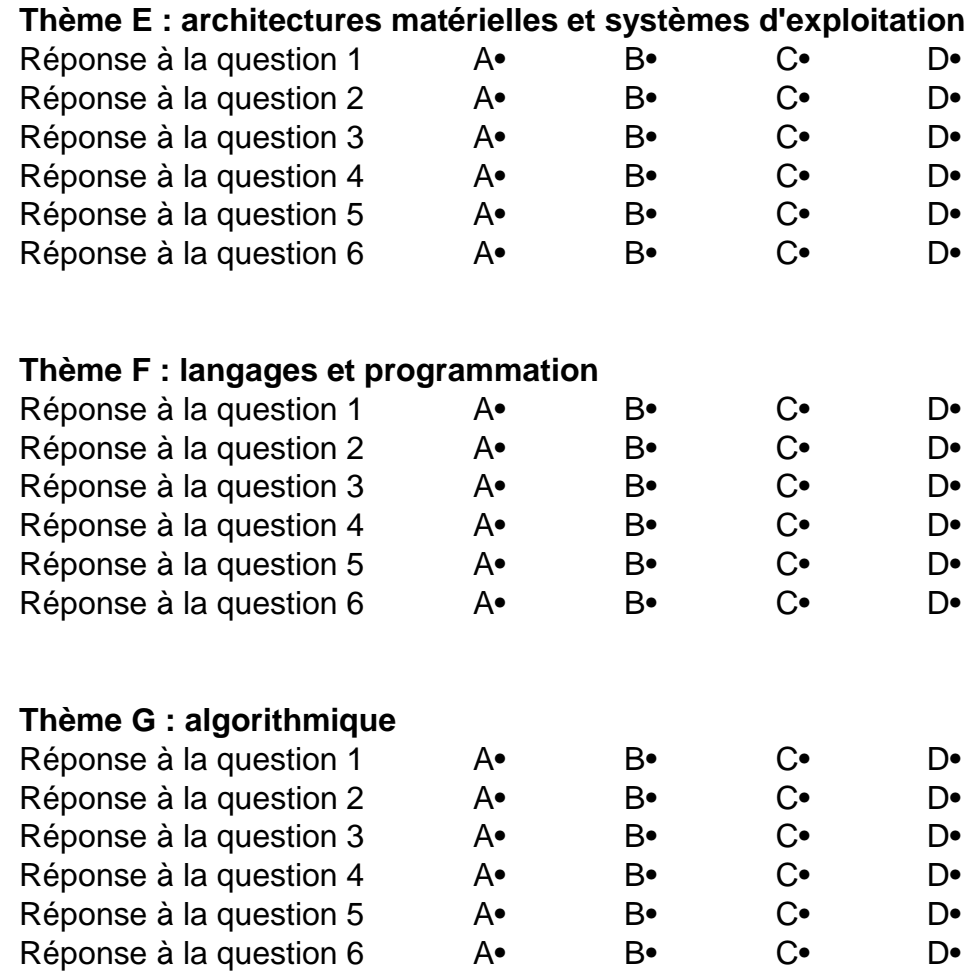

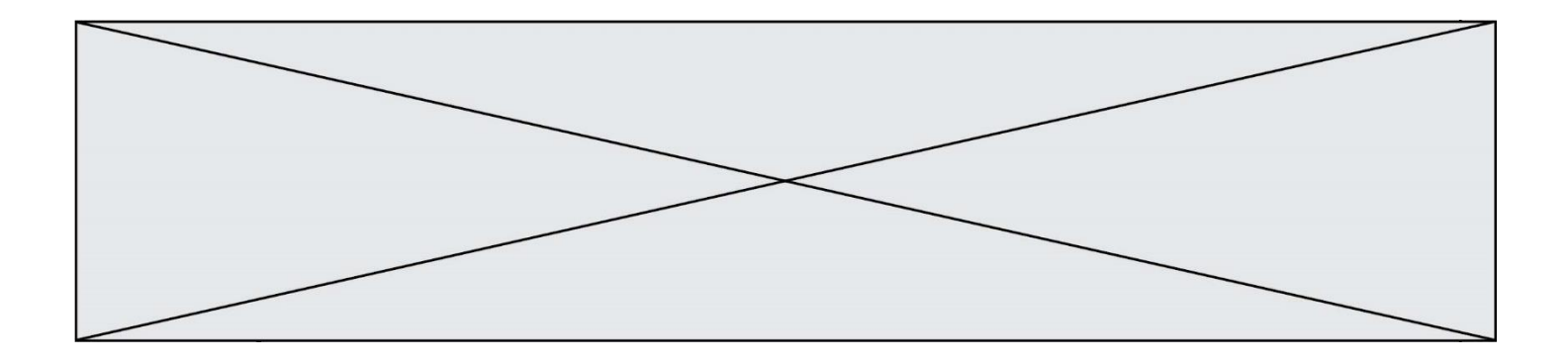

**G1SNSIN05194**

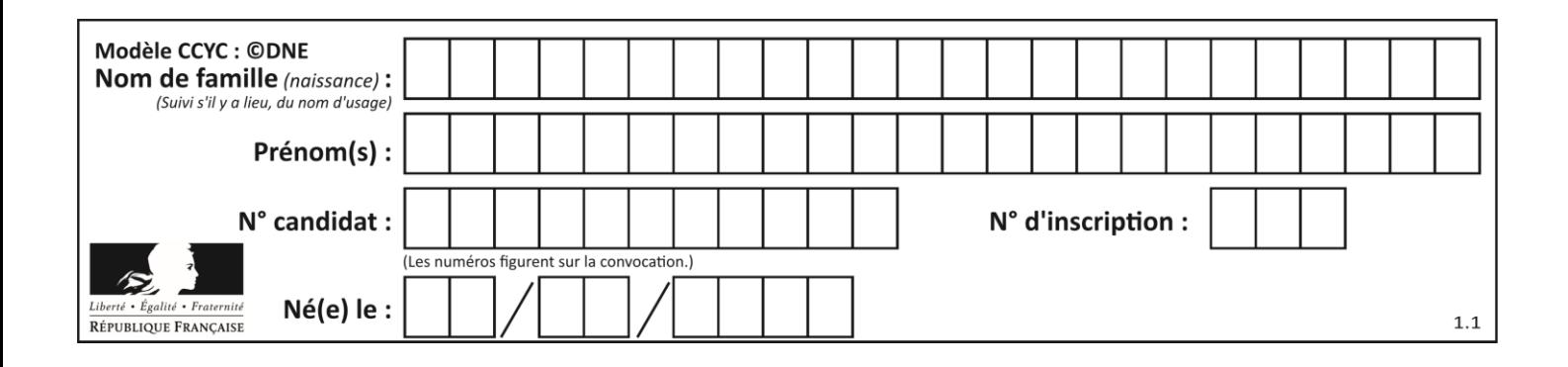

# **Thème A : types de base**

## **Question A.1**

On considère l'extrait de code suivant :

while  $(a < 20)$  or  $(b > 50)$ : ...... ......

Quelles conditions permettent de mettre fin à cette boucle ?

### **Réponses**

- A la boucle prend fin lorsque  $a < 20$  ou  $b > 50$
- B la boucle prend fin lorsque  $a < 20$  et  $b > 50$
- C la boucle prend fin lorsque  $a \ge 20$  ou  $b \le 50$
- D la boucle prend fin lorsque  $a \ge 20$  et  $b \le 50$

### **Question A.2**

Quelle est l'écriture binaire, en complément à deux sur 8 bits, de l'entier négatif –7 ?

## *Réponses*

- A 0000 0111
- B 1000 0111
- C 1111 1000
- D 1111 1001

### **Question A.3**

Sur une page web qui s'affiche sur notre navigateur on peut lire : « En conséquence, l'Assemblée Nationale reconna $\tilde{A}^{\circledast}$ t et d $\tilde{A} \circledcirc$ clare, en pr $\tilde{A} \circledcirc$ sence [...] »

Quelle peut être la cause des affichages étranges de cette page ?

### **Réponses**

- A l'encodage des caractères n'est pas celui attendu par le navigateur
- B le texte original est en japonais
- C la taille des caractères n'est pas celui attendu par le navigateur
- D la connexion à Internet présente des coupures

### **Question A.4**

Parmi les noms suivants, lequel **n'est pas** celui d'une méthode d'encodage des caractères ?

- A UTF-16
- B ASCII
- C Arial
- D Unicode

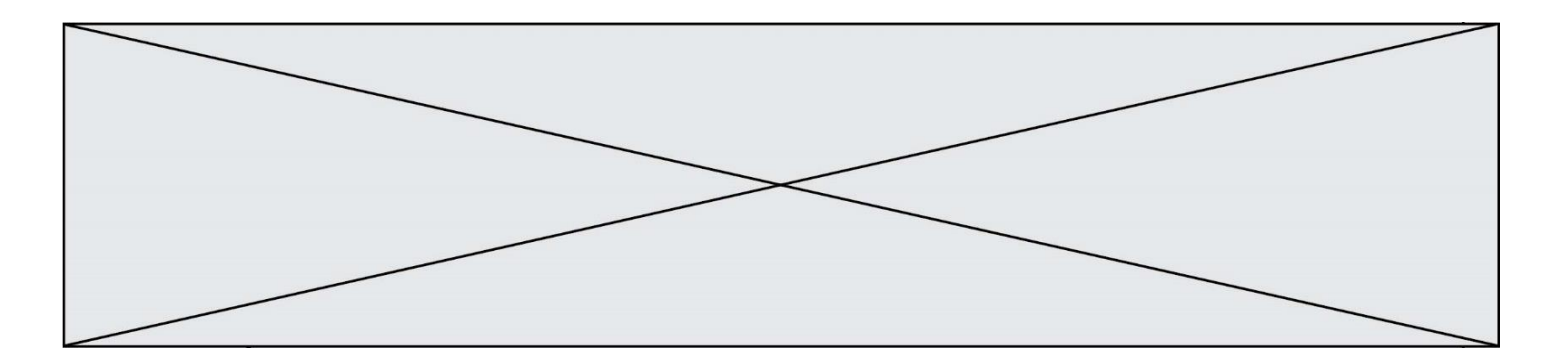

## **Question A.5**

Comment s'écrit le nombre −42 en binaire, sur 8 bits, en complément à 2 ?

## **Réponses**

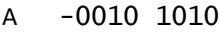

- B 1010 1011
- C 1101 0101<br>D 1101 0110
- 1101 0110

## **Question A.6**

On considère les nombres dont l'écriture en base 16 (en hexadécimal) sont de la forme suivante : un 1 suivi de 0 en nombre quelconque, comme 1, 10, 100, 1000 etc.

Tous ces nombres sont exactement :

- A les puissances de 2
- B les puissances de 8
- C les puissances de 10
- D les puissances de 16

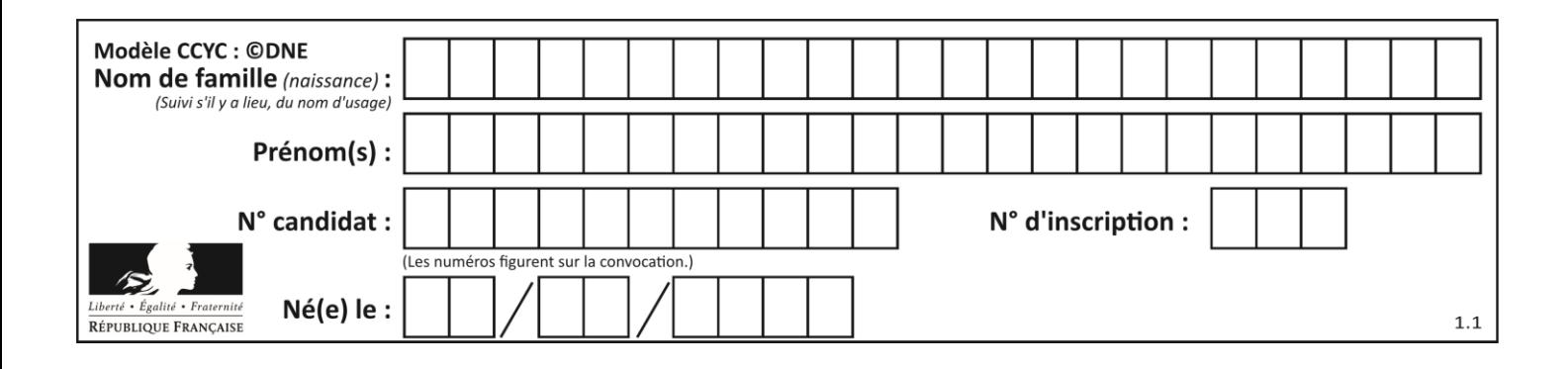

# **Thème B : types construits**

## **Question B.1**

On a défini

```
repertoire = [ {'nom': 'Francette', 'poste': 412}, 
             {'nom': 'Jeanne', 'poste': 222}, 
             {'nom': 'Éric', 'poste': 231} ]
```
Quelle expression permet d'accéder au poste d'Éric ?

## **Réponses**

- A repertoire[2]['poste']
- B repertoire['poste'][2]
- C repertoire['Éric']['poste']
- D repertoire['Éric']

## **Question B.2**

Quelle est la valeur de l'expression  $[-2*k + 1$  for k in range(4)  $]$ ?

### **Réponses**

- A [1,3,5,7] B [0,1,2,3] C [3,5,7,9]
- D [1,2,3,4]

## **Question B.3**

Quelle est la valeur de la variable r à la fin de l'exécution du script suivant ?

 $t = (10, 6, 1, 12, 15)$  $r = t[3] - t[1]$ 

- $A -9$
- B 2<br>C 3
- $\mathsf C$
- D 6

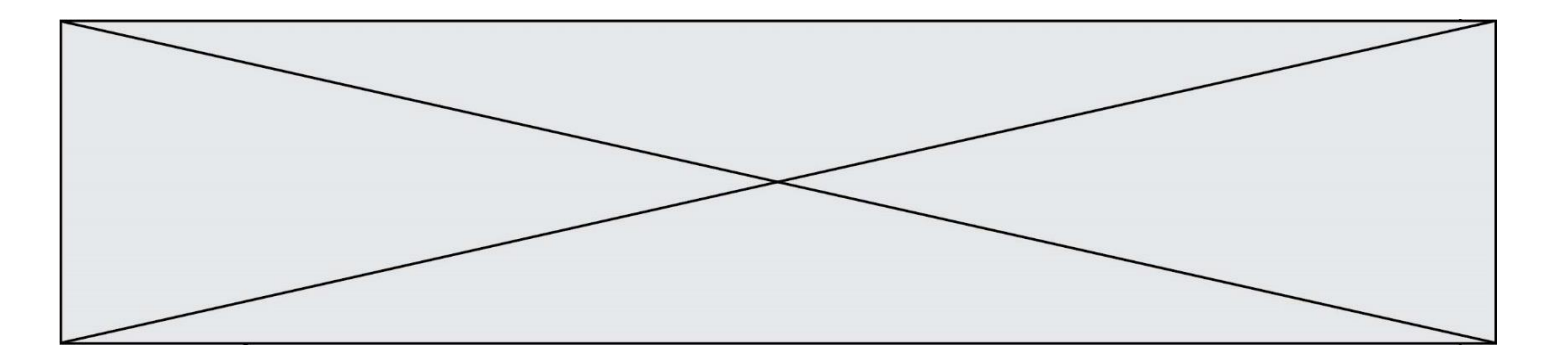

## **Question B.4**

On définit la fonction suivante :

```
def f(x,y):
  if x > y:
     return y,x
  else:
     return x,y
```
Quelle est la valeur renvoyée par l'appel  $f(42,21)$  ?

### *Réponses*

A (21, 42)

B (21, 21)

C (42, 21)

D (42, 42)

### **Question B.5**

On dispose du dictionnaire suivant :

D = {0: 7, 1: 4, 25: 8, 16: 16, 4: 32}

On crée une liste L après les lignes suivantes ?

L = [ 2, 3, 4, 5, 7, 8 ] h(L,0,2) h(L,3,5) h(L,0,5)

#### *Réponses*

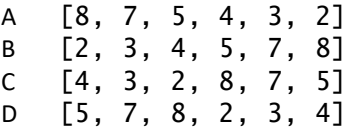

### **Question B.6**

On définit ainsi le tableau  $t = [[1, 5, 7], [8, 4, 2], [3, 9, 6]]$ Quel jeu d'indices permet d'obtenir l'élément "9" de ce tableau ?

- A t[3][2]
- B t[2][3]
- C t[1][2]
- D t[2][1]

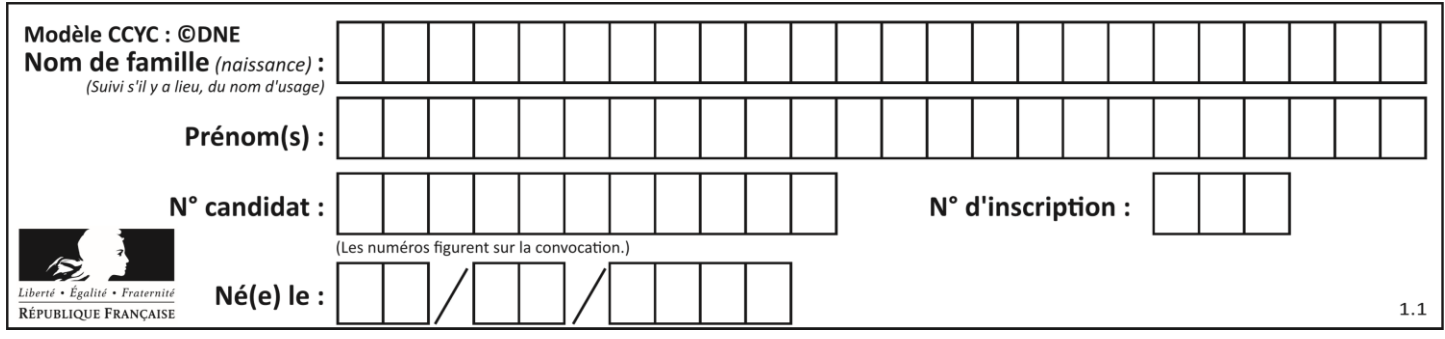

# **Thème C : traitement de données en tables**

## **Question C.1**

Soit la table de données suivante :

nom prenom date\_naissance Dupont Pierre 17/05/1987 Dupond Catherine 18/07/1981 HaddockArchibald 23/04/1998

Quels sont les descripteurs de ce tableau ?

### **Réponses**

- A nom, prenom et date\_naissance
- B Dupont, Pierre et 17/05/1987
- C Dupont, Dupond et Haddock
- D il n'y en a pas

### **Question C.2**

On utilise habituellement un fichier d'extension csv pour quel type de données ?

- *Réponses*
- A des données structurées graphiquement
- B des données sonores
- C des données compressées
- D des données structurées en tableau

### **Question C.3**

On exécute le script suivant :

asso = [] L = [ ['marc','marie'], ['marie','jean'], ['paul','marie'], ['marie','marie'], ['marc','anne'] ] for c in L : if c[1]=='marie': asso.append(c[0])

Que vaut asso à la fin de l'exécution ? *Réponses*

```
A ['marc', 'jean', 'paul']
B [['marc','marie'], ['paul','marie'], ['marie','marie']]
C ['marc', 'paul', 'marie']
D ['marie', 'anne']
```
### **Question C.4**

Laquelle de ces listes de chaînes de caractères est triée en ordre croissant ? *Réponses*

```
A ["112", "19", "27", "45", "8"]
B ["8", "19", "27", "45", "112"]
C ["8", "112", "19", "27", "45"]
D ["19", "112", "27", "45", "8"]
```
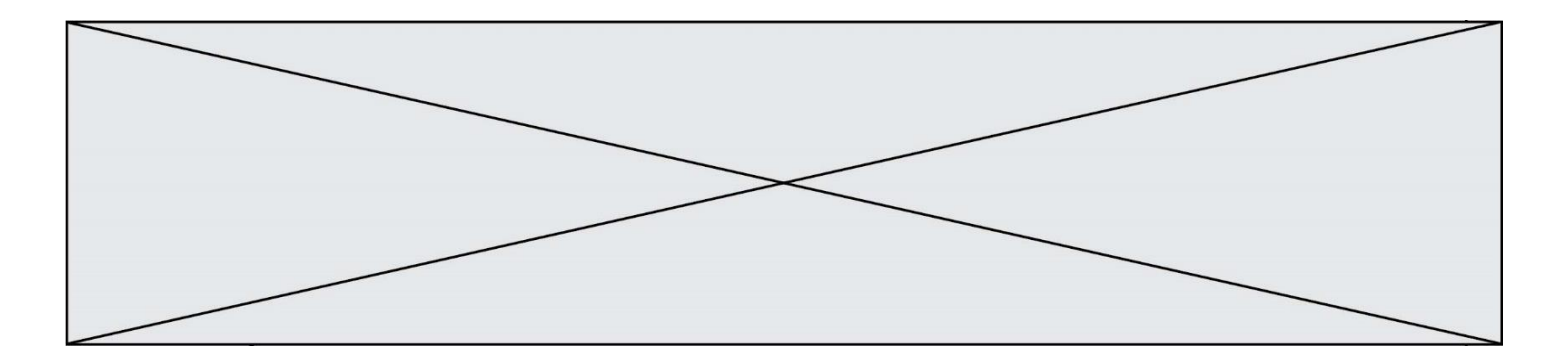

## **Question C.5**

Quelle est la valeur de la variable table à la fin de l'exécution du script suivant :

table = [[1, 2, 3], [1, 2, 3], [1, 2, 3], [1, 2, 3]] table [1][2] = 5 *Réponses* A [[1, 5, 3], [1, 2, 3], [1, 2, 3], [1, 2, 3]]

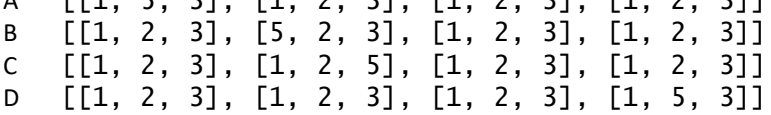

## **Question C.6**

On exécute le script suivant :

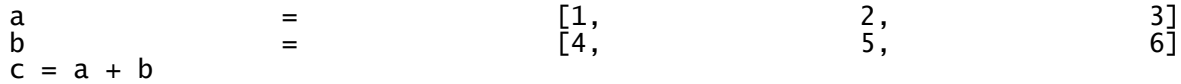

Que contient la variable c à la fin de cette exécution ?

#### **Réponses**

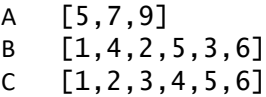

D [1,2,3,5,7,9]

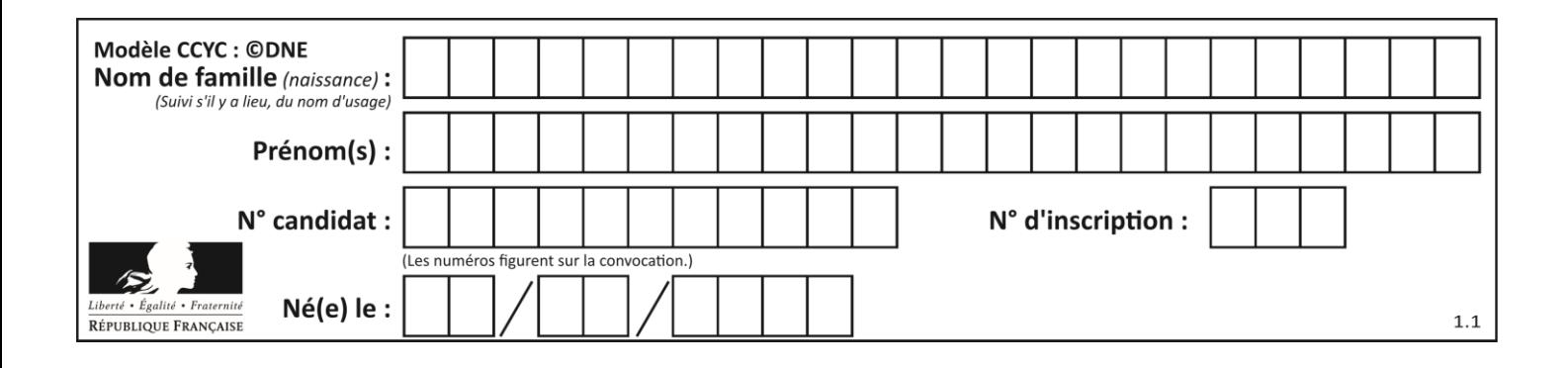

# **Thème D : interactions entre l'homme et la machine sur le Web**

## **Question D.1**

Voici un formulaire contenu dans une page HTML :

```
<form action="traitement.php" method="get">
  <div>
     <label for="nom">Classe:</label>
     <input type="text" id="nom" name="leNom" />
  \langlediv\rangle<div><label for="effectif">Effectif:</label>
     <input type="number" id="effectif" name="n" />
  \langlediv>
  <div>
     <button type="submit">Go!</button>
  </div>
</form>
```
Un utilisateur remplit le formulaire comme suit :

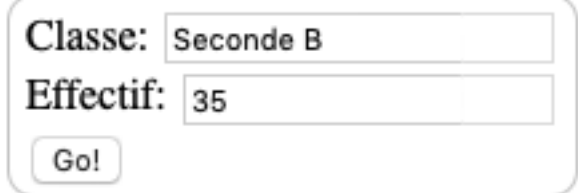

Quelle est l'adresse de la page obtenue lorsque l'utilisateur clique sur le bouton Go! ? *Réponses*

- A traitement.php?leNom=Seconde B&n=35
- B traitement.php?leNom=Seconde+B&n=35
- C traitement.php?nom=Seconde+B&effectif=35
- D traitement.php

## **Question D.2**

Parmi les balises HTML ci-dessous quelle est celle qui permet à l'utilisateur de saisir son nom dans un formulaire en respectant la norme HTML ?

- A <select />
- $B \prec form /$
- C <input type="text" />
- D <input type="name" />

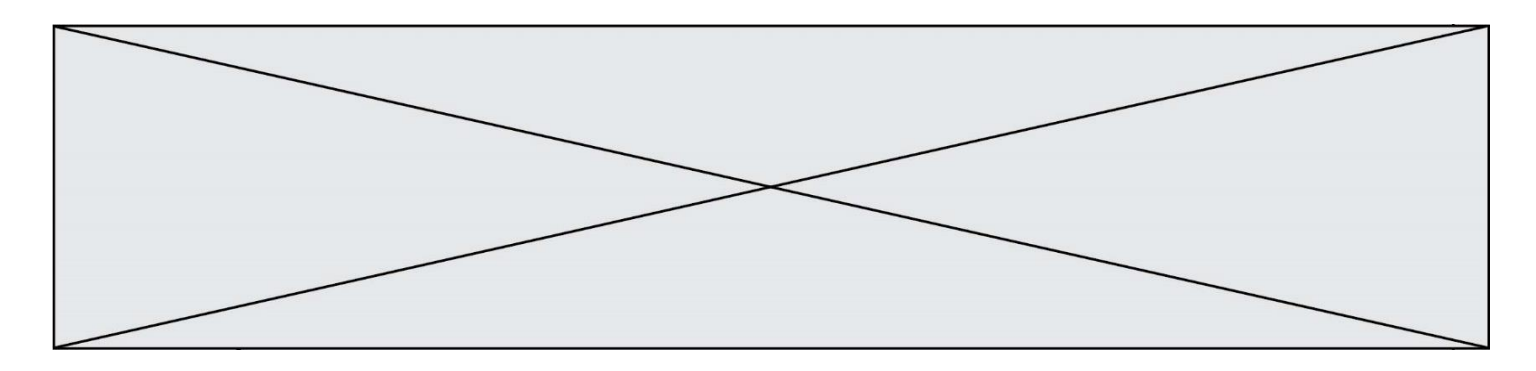

### **Question D.3**

Lorsque la méthode POST est associée à un formulaire au sein d'une page HTML, comment les réponses du formulaire sont-elles envoyées au serveur ?

### *Réponses*

- A Elles sont visibles dans l'URL
- B Elles sont cachées de l'URL
- C Elles sont transmises via un service postal spécifique
- D Elles sont découpées en plusieurs petites URL limitées à 4 mots

### **Question D.4**

Comment doit-on procéder pour insérer des instructions en javascript dans un fichier html ? *Réponses*

- A Il suffit de mettre les instructions entre les balises < javascript> et </javascript>
- B Il faut utiliser une balise <script>
- C Il faut les insérer dans le fichier CSS
- D Il est inutile de mettre des balises spéciales

### **Question D.5**

onmouseover est une méthode qui permet de traiter un événement de quel type ?

### **Réponses**

- A l'appui d'une touche du clavier
- B un clic sur un bouton de souris
- C un mouvement de la souris
- D le survol par la souris d'un élément de la page

### **Question D.6**

Que peut-on affirmer au sujet des formulaires de pages Web ?

- *Réponses*
- A les variables d'une requête POST sont affichées dans l'URL
- B une requête GET peut être utilisée pour transmettre des données sensibles
- C une requête GET peut transmettre de grandes quantités de données
- D une requête POST peut utiliser tout type de données

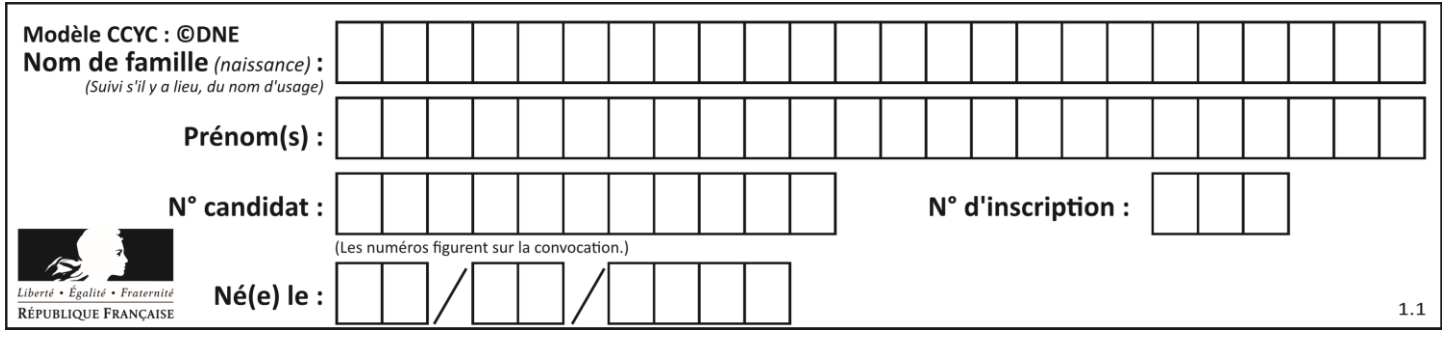

# **Thème E : architectures matérielles et systèmes d'exploitation**

## **Question E.1**

Laquelle des mémoires suivantes est volatile ?

## **Réponses**

- A RAM
- B disque dur
- C ROM
- D clef USB

## **Question E.2**

Parmi ces propositions, laquelle désigne un système d'exploitation libre ?

### **Réponses**

- A LibreOffice
- B Windows
- C MacOS
- D GNU-Linux

## **Question E.3**

À partir du répertoire ~/Perso/Doc quelle commande permet de rejoindre le répertoire ~/Public ?

## **Réponses**

- A cd ./Public
- B cd ../Public
- C cd ././Public
- D cd ../../Public

## **Question E.4**

Quel est l'effet de la commande shell suivante ?

% cd ..

## *Réponses*

- A éjecter le CD
- B copier le contenu du répertoire courant dans un répertoire caché
- C changer le répertoire courant vers le répertoire supérieur
- D supprimer le répertoire courant

## **Question E.5**

Dans l'architecture générale de Von Neumann, la partie qui a pour rôle d'effectuer les opérations de base est :

- A l'unité de contrôle
- B la mémoire
- C l'unité arithmétique et logique
- D les dispositifs d'entrée-sortie

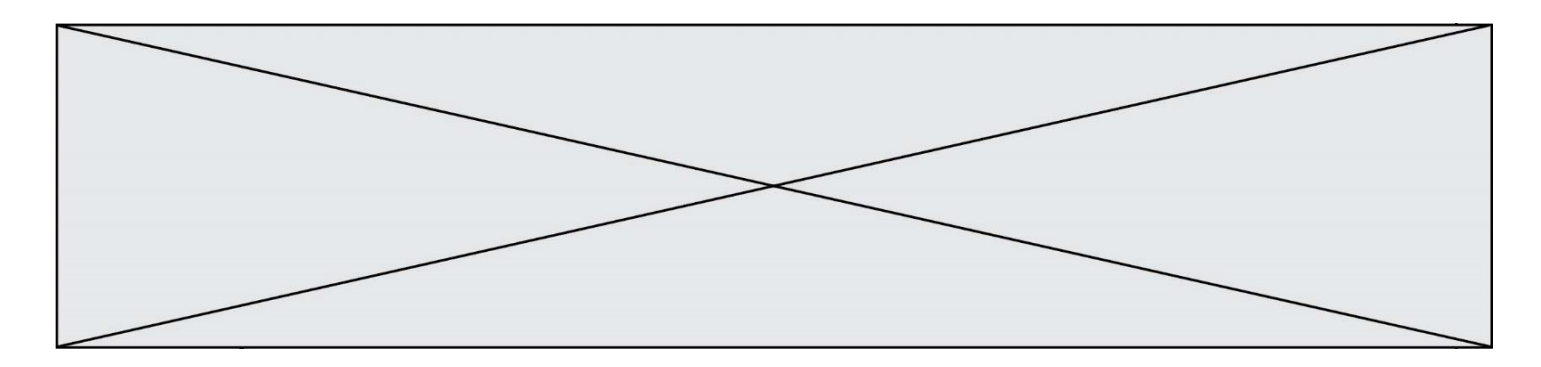

### **Question E.6**

Par quelle ligne de commande peut-on créer, sous le système d'exploitation Linux, trois répertoires nommés : JAVA, PYTHON et PHP ?

- A mkdir JAVA, PYTHON, PHP
- B mk -dir JAVA PYTHON PHP
- C mkdir JAVA PYTHON PHP<br>D mk dir JAVA PYTHON PI
- mk dir JAVA PYTHON PHP

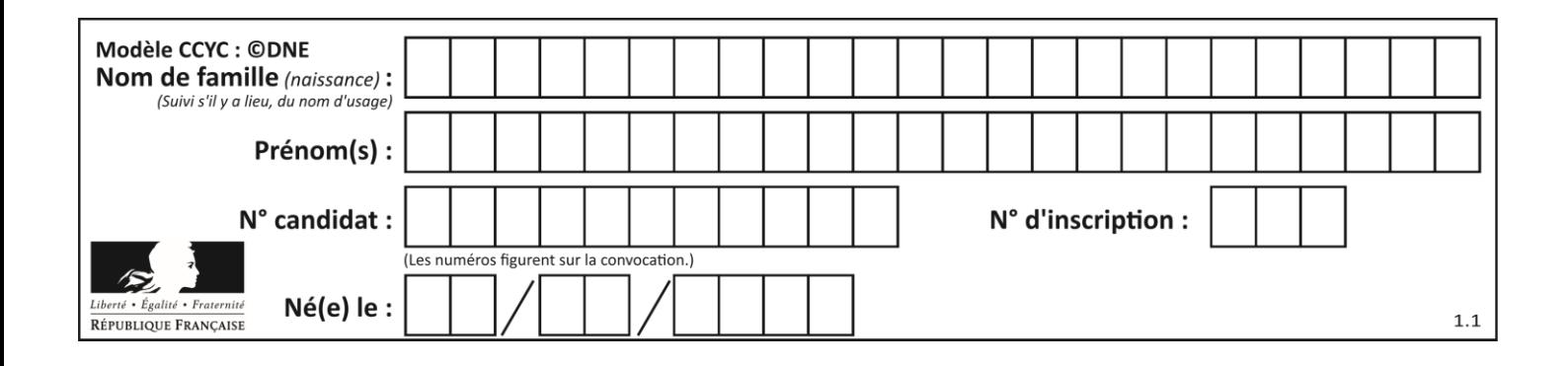

# **Thème F : langages et programmation**

## **Question F.1**

Remplacer les pointillés par l'expression correcte pour que la fonction suivante renvoie le plus petit écart entre deux éléments d'une liste de 10 entiers :

```
def plusPetitEcart(L):
  m = abs(L[1] - L[0])for i in range(0, 9):
    for j in \dots.
       ecart = abs(L[j] - L[i])if ecart < m:
         m =ecart
  return m
```
## *Réponses*

```
A range(0,10)
```

```
B range(0,i)
```

```
C range(i,10)
```
D range(i+1,10)

## **Question F.2**

On exécute le script suivant :

```
def calcul(a,b):
  a = a + 2b = b + 5c = a + breturn c
```
 $a, b = 3, 5$ calcul(a,b)

À la fin de cette exécution :

- A a vaut 3, b vaut 5 et c vaut 15
- B a vaut 3, b vaut 5 et c n'est pas défini
- C a vaut 5, b vaut 10 et c vaut 15
- D a vaut 5, b vaut 10 et C n'est pas défini

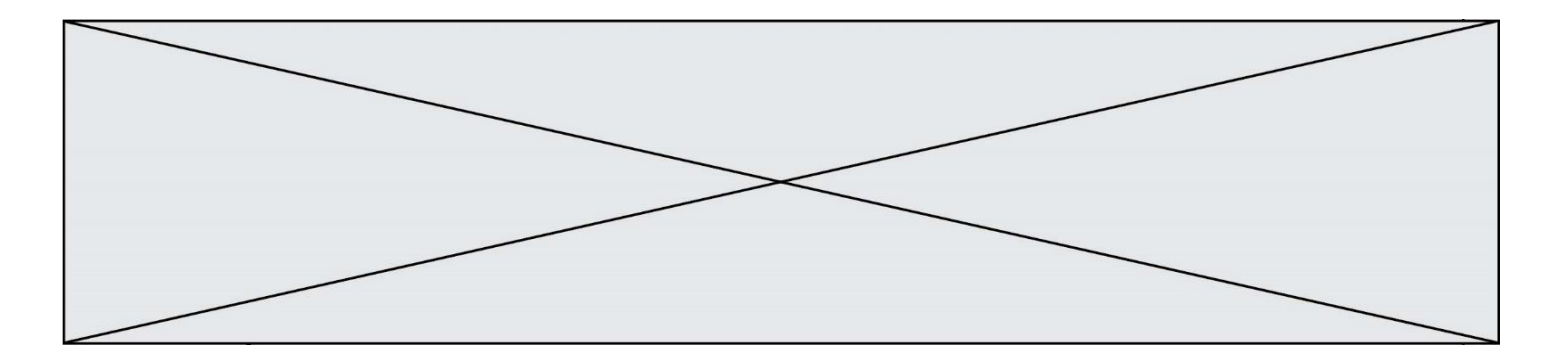

### **Question F.3**

On considère le code suivant :

if  $x < 4$ :  $x = x + 3$ else:  $x = x - 3$ 

Quelle construction élémentaire peut-on identifier ?

### **Réponses**

- A une boucle non bornée
- B une structure conditionnelle
- C une boucle bornée
- D un appel de fonction

### **Question F.4**

La documentation de la bibliothèque random de Python précise :

```
random.randint(a, b) b)
  Renvoie un entier aléatoire N tel que a \leq N \leq b.
```
Quelle est l'expression Python permettant de simuler le tirage d'un dé à 6 faces après avoir exécuté import random ?

### *Réponses*

- A random.randint(6)
- B random.randint(1,6)
- C random.randint(1,7)
- D random.randint(0,6)

### **Question F.5**

On exécute le script suivant **:** 

```
a = 10if a < 5:
  a = 20
elif a < 100:
  a = 500
elif a < 1000:
  a = 1else:
  a = 0
```
Quelle est la valeur de la variable a à la fin de cette exécution ?

## *Réponses*

A 1

B 10

```
C 20
```
D 500

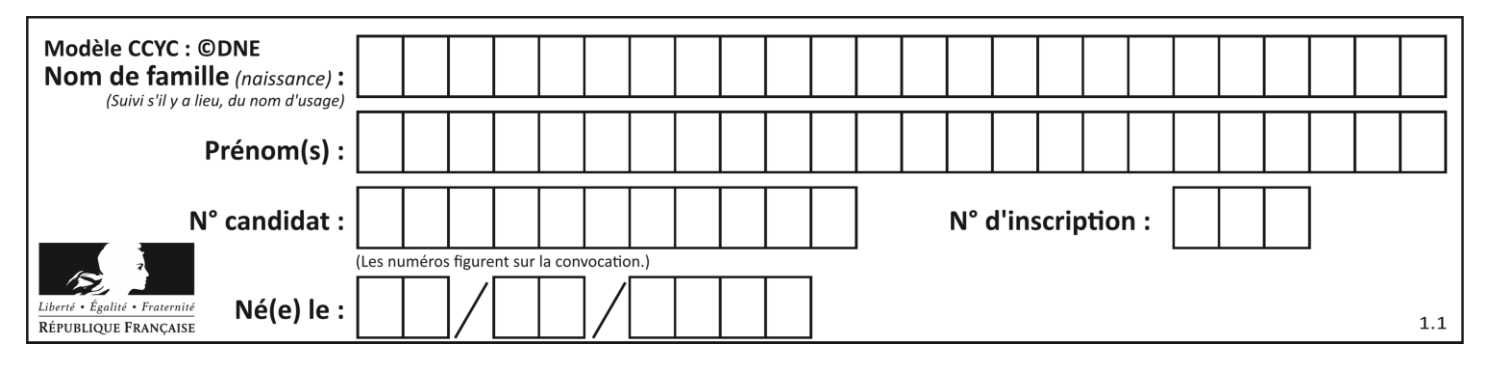

## **Question F.6**

On exécute le script Python suivant :

def cube(a): a = a\*a\*a return a a = 2 b = cube(a)

Que vaut le couple (a, b) à la fin de l'exécution ? *Réponses*

- A (8, 8)
- B (8, 2)
- $C \t(2, 2)$
- D (2, 8)

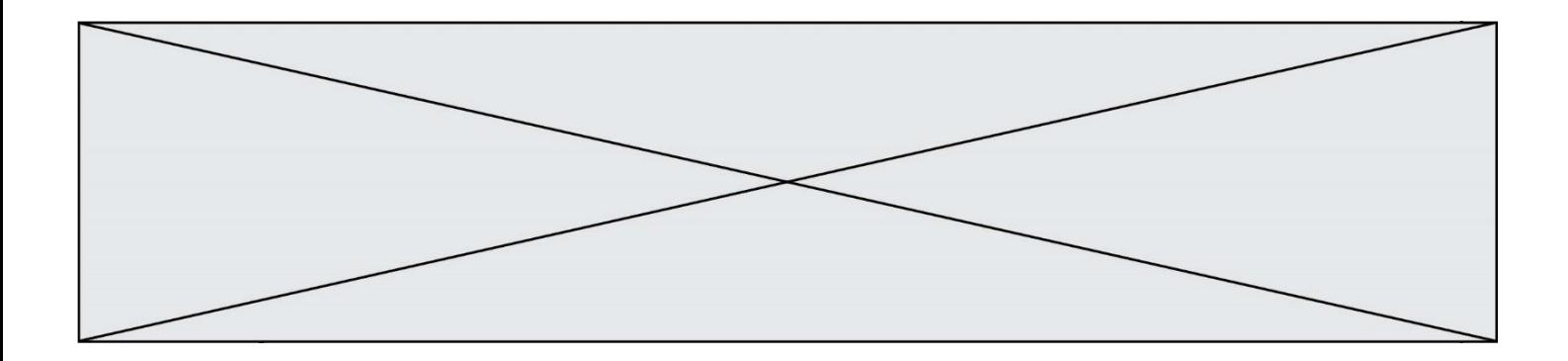

# **Thème G : algorithmique**

### **Question G.1**

Quel est le coût d'un algorithme de tri par insertion ?

### **Réponses**

- A constant
- B logarithmique
- C linéaire
- D quadratique

### **Question G.2**

Que fait la fonction suivante :

```
def trouver(L):
  i = 0for j in range(1, len(L)):
     if L[j] >= L[i]:
        ´L[j] >= ̆L[i]:<br>i = j
  return i
```
### **Réponses**

- A elle renvoie le maximum de la liste
- B elle renvoie le minimum de la liste
- C elle renvoie l'indice de la première occurrence du maximum de la liste
- D elle renvoie l'indice de la dernière occurrence du maximum de la liste

### **Question G.3**

On considère le code incomplet suivant qui recherche le maximum dans une liste.

```
liste = [5,12,15,3,15,17,29,1]
iMax = 0
for i in range(1,len(liste)):
    ............ 
  iMax = i
```

```
print (liste[iMax])
```
Par quoi faut-il remplacer la ligne pointillée ?

```
A if i > iMax:
B if liste[i] > liste[iMax]:
C if liste[i] > iMax:
D if i > liste[iMax]:
```
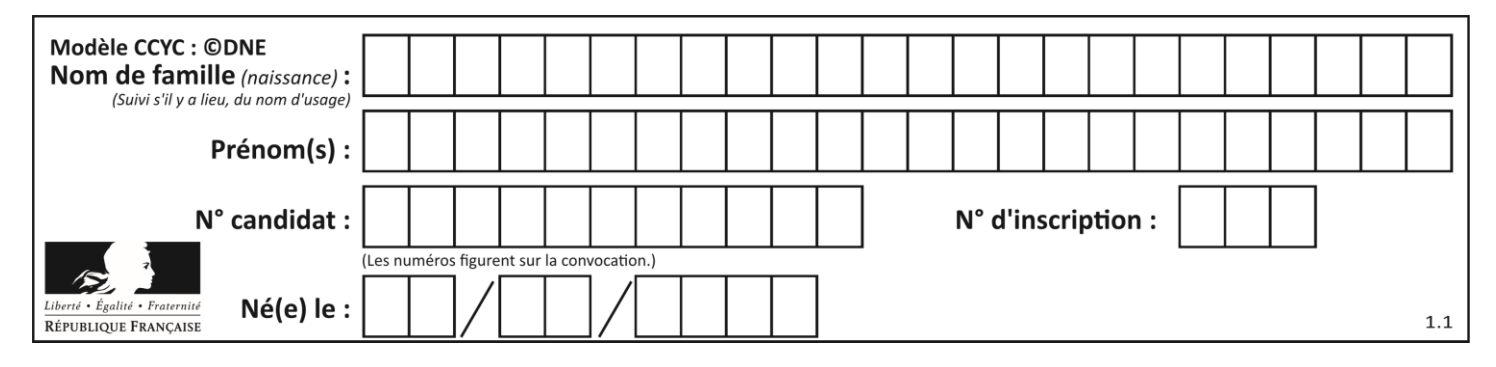

## **Question G.4**

La fonction suivante doit déterminer la valeur maximale d'un tableau de nombres passé en argument. Avec quelles expressions faut-il remplacer les pointillés du script suivant pour que la fonction soit correcte ?

```
def maximum(T):
  maxi = T[0]n = len(T)
  for i in range(i, .....):
    if T[i] > maxi:
       maxi =......
  return maxi
```
#### **Réponses**

- A n puis T[i]
- B  $n$  puis  $T[i-1]$
- C  $n-1$  puis  $T[i]$
- D  $n-1$  puis  $T[i-1]$

### **Question G.5**

La fonction suivante doit calculer la moyenne d'un tableau de nombres, passé en paramètre. Avec quelles expressions faut-il remplacer les points de suspension pour que la fonction soit correcte ?

```
def moyenne(tableau):
    total = \ldots for valeur in tableau:
        total = total + valeurreturn total / \ldots
```
#### *Réponses*

```
A 1 et (len(tableau) + 1)
B 1 et len(tableau)
C 0 et (len(tableau) + 1)
D 0 et len(tableau)
```
### **Question G.6**

On considère la fonction suivante :

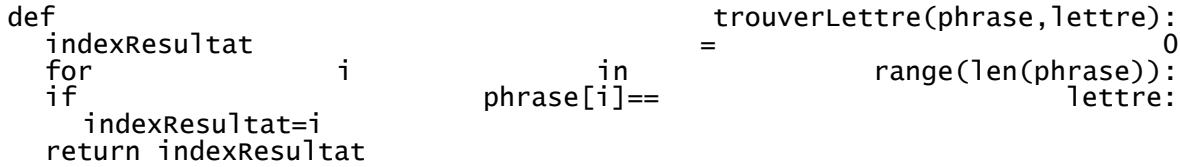

Que renvoie l'appel trouverLettre("Vive l'informatique","e") ?

- A 3
- B 4
- C 18
- D "e"